Nivel 3 • Estadística y probabilidad • Parámetros • Ejercicios (16)

## **Enunciados**

1 Superficie en kilómetros cuadrados de cada comunidad autónoma española:

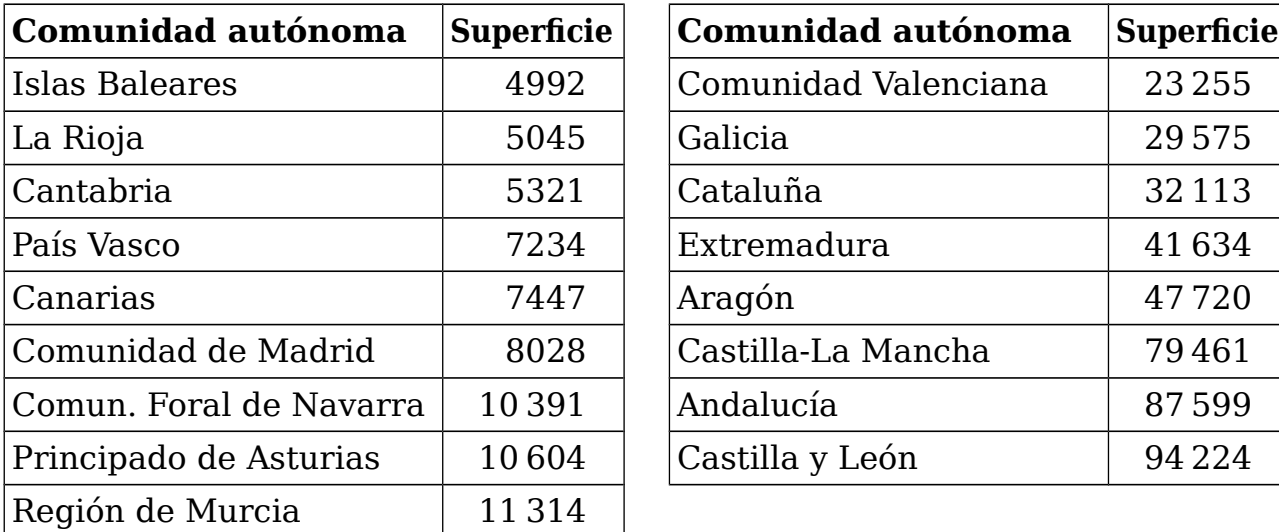

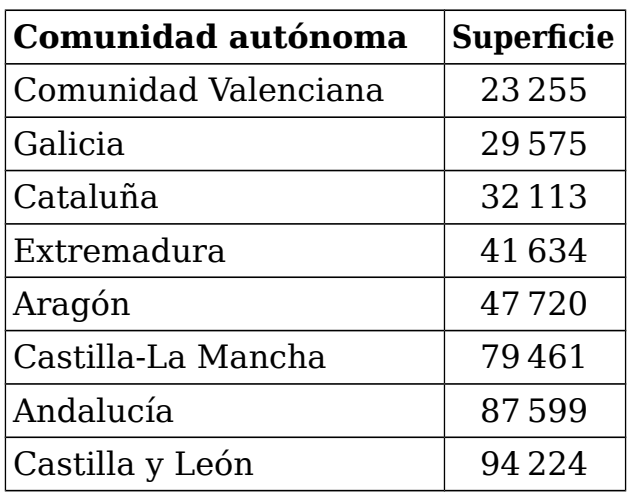

Usando el método de Moore y McCabe para averiguar los cuartiles, calcula en kilómetros cuadrados el rango intercuartílico.

2 En el Abierto Británico de Golf de 2022 en categoría masculina acabaron las cuatro rondas de la competición 83 participantes, con este resultado (en golf gana el que menos golpes da):

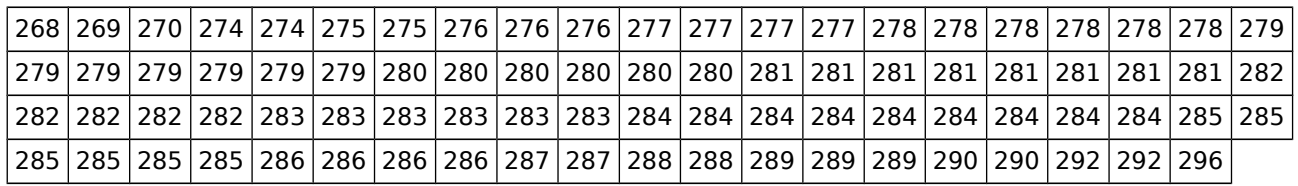

Usando el método de Moore y McCabe para averiguar los cuartiles, dibuja un diagrama de caja y bigotes del conjunto de resultados. Utiliza una escala de referencia desde 268 golpes hasta 296 golpes, de dos golpes en dos golpes.

3 En los Juegos Olímpicos de Barcelona 1992 participó el considerado mejor equipo de baloncesto de la historia, el llamado *Dream Team* (equipo de ensueño). Estas son las medias de puntos conseguidos por partido por cada jugador:

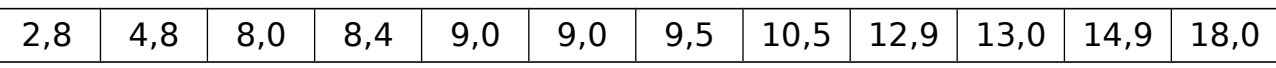

Usando el método de Moore y McCabe para averiguar los cuartiles, dibuja un diagrama de caja y bigotes del conjunto de medias. Utiliza una escala de referencia desde 3 puntos hasta 18 puntos.

4 La final de salto de longitud en categoría masculina en los Juegos Olímpicos de México finalizó con estos resultados, medidos en metros (el atleta estadounidense Bob Beamon batió el record del mundo):

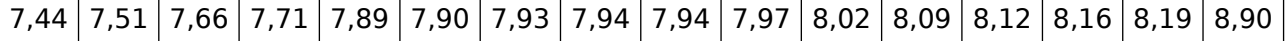

Usando el método de Moore y McCabe para averiguar los cuartiles, dibuja un diagrama de caja y bigotes del conjunto de resultados. Utiliza una escala de referencia desde 7,4 metros hasta 8,9 metros, de decímetro en decímetro.

## **Soluciones**

37 336,5 km²

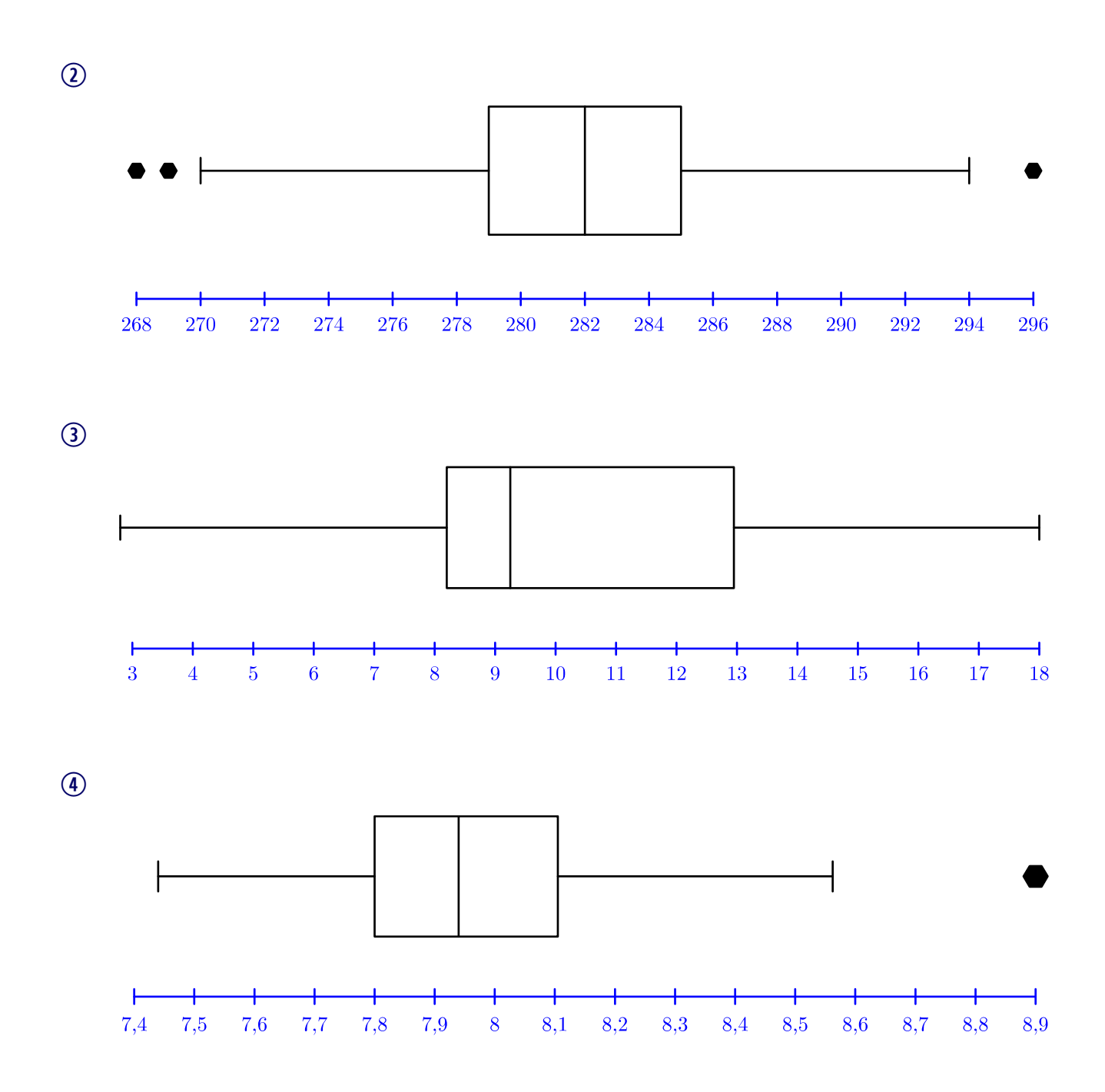